**Adobe Photoshop CS6 Torrent (Activation Code) Free**

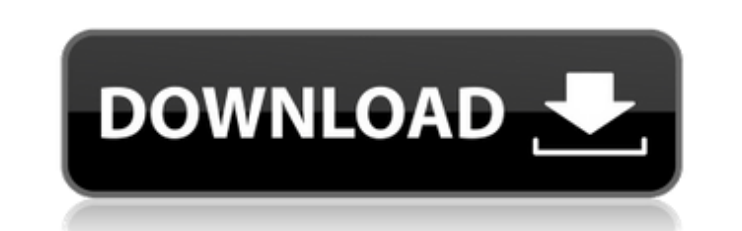

**Adobe Photoshop CS6 Crack+**

\*\*Other Hardware\*\* Some of the other tools you may need to edit digital photography or video include the following:

**Adobe Photoshop CS6 Crack 2022 [New]**

So, you need to know how to edit an image using Photoshop Elements? In this article, we are going to walk you through the steps of how to edit and change an image using Photoshop Elements. Install Photoshop Elements Download the latest version of Photoshop Elements. Click on Download for Windows from this link. Go to the folder where the downloaded file was saved. Unzip the file and expand it. You can change the file name after unzipping. Drag the file to the desktop. Install it by following the instructions. In the New window, you can see "Shutdown" and "Open." Click "Open." Click the "Installed" button. Now, go back to the main Photoshop Elements window. Get Ready It is always recommended to prepare all the images, like cropping and resizing, before you start editing. We are going to open the image and use the Image menu. You can use the menu by pressing Alt/Opt + Option + I. Open the image. Image Menu Use Image menu to open image in Photoshop Elements. Get Started The first step is to modify the text. If you want to add a caption, then type in Photoshop Elements. Under the text tools, you can edit the image. Under the image menu, select the text tool. To remove the text, select "Cut." You can also add new text or change the existing text. Image Menu Change the text. To add text, click on the New button at the bottom of the image. To change the existing text, click on the Modify button. Select the type of text that you want to add and then type in Photoshop Elements. Image Menu Add new text. Under the type menu, choose "Image" Choose the font that you want to use. Change the text color using the color picker tool. You can also adjust the text size using the Size menu. Under the Size menu, click on "View" on the lower-right corner. Image Menu See how to edit the text in this image. Create a New Layer In Photoshop, a681f4349e

Show HN: Lucky – a self-contained J2EE app and microservice - techdog ====== finnn I'm wondering why you would choose the use of the term'microservice' rather than'service', given that it's rather hard to tease apart an api and the service implementation, and people make lots of mistakes there. It seems like it would be better to stick with something like'microservice' or 'microservice' and clarify whether you mean a service running in a different space (cluster, database, network etc) or a service implemented as a bunch of regular java classes. ~~~ dlew The reason why you choose one term over the other may help explain why I chose one over the other. Microservice is a term often used to describe SOA. Here, we're describing another dimension where java will be distributed across a few servers. Service is the general term used to describe a process that runs on multiple physical and virtual machines or docker containers. I'll consider updating the README. ~~~ dlew I also see your point, and I'll address it with the revised README. Thanks for your input. ------ zokier Sounds like stuff written at the "great wtf we can do in Go" time. Among the things that can be done in less than 20min, there are: - J2EE container (which does not rely on dependencies in your host but bootstraps itself on demand) - Nginx front end - MongoDB sharding support - nice UI rendering etc It seems that you did not rewrite a lot of tooling from scratch and focus on changing "business logic layer", "UI layer" and "DB layer" instead, which is a somewhat better direction to take. ------ techdog Lucky is a self-contained J2EE app and microservice written in Go. It is my first Go project. Feel free to ask anything about it. ~~~ dlew Thanks for

Italian comedy drama The Simple Life from director Luca Guadagnino and starring Michelle Pfeiffer and Alexander Skarsgard, is one of the most unlikely but best-sounding horror movies ever. When a teenager leaves behind her idyllic life on the island of Portofino on Italy's southwestern coast, she walks to the nearby city of Genoa and rents an apartment for a few days. But when she reaches home she sees that everything is wrong — the doors and windows are open, and her beloved dog appears to be dead. Caught between the door and a locked bathroom, the girl begins to succumb to the supernatural forces, which are exerting their evil power over her home. Now imprisoned in the terrifying apartment, the poor woman witnesses the appearance of a horrifying monster. She has to face her scared little daughter and her family, who have moved home to live with her. A new trailer for the film has dropped online, giving us a first look at the film's creepy villain: Loading His arrival will certainly put a strain on the young family's relationship with the newly rescued teenager. But can a young mother resist the manly charms of a handsome heartthrob like Alexander Skarsgard? And can she even trust her husband, who has been spending plenty of time away from home, while she was stuck in the house, not knowing what's going on? This creepy new trailer gives us a first look at Alexander Skarsgard in full devilish mode.The new trailer also gives us a look at one of my favourite parts of the film, Michelle Pfeiffer's fabulous black dress! Just look at those couture ruffles, long sleeves, and fabulous head-to-toe, black and white pattern. I'm in love with it.One of the highlights of the summer for horror fans (and those who just love a good laugh), The Simple Life will be out in cinemas on June 2, 2014. Lucy O'Brien is Entertainment Editor at IGN AU. Follow her ramblings on Twitter.Importance of ZnO Nanoparticle Surface Area in Nanobioelectronics: The Oxygen K-edge Near-edge Absorption Fine Structure Spectroscopy of Nanocrystals. The adsorption of proteins and biomolecules on the surface of inorganic substrates is a crucial step in biosensor development and integration of biomaterials in bioelectronic devices. However, this phenomenon is not completely

**System Requirements For Adobe Photoshop CS6:**

Windows XP Windows Vista Windows 7 Mac OS X 10.6 or later 256 MB RAM 10 MB free hard disk space Mac OS X 10.5 or later 512 MB RAM 20 MB free hard disk space Controller and Rom UltraWinCE/Flash Player xPaint (choose "universal" or "notepad" version if you are using a Windows XP) Input Method Any one of the following: Windows - Right Mouse Button

Related links:

<https://www.tailormade-logistics.com/sites/default/files/webform/adobe-photoshop-2022-version-2302.pdf> <http://angkasydney.org/photoshop-2021-version-22-3-1-hack-with-license-code-mac-win-2022-new/> <https://delicatica.ru/2022/07/01/photoshop-cc-2015-patch-with-serial-key-latest-2022/> [https://www.yunusbasar.com/wp-content/uploads/2022/06/Adobe\\_Photoshop\\_CS5\\_Product\\_Key\\_.pdf](https://www.yunusbasar.com/wp-content/uploads/2022/06/Adobe_Photoshop_CS5_Product_Key_.pdf) <https://nysccommunity.com/advert/photoshop-2020-hack-patch-free/> <http://www.rosesebastian.com/?p=19705> [https://travelwithme.social/upload/files/2022/06/i9OCBkZ9XLOEYKxBhvu5\\_30\\_d37afca92d8b208133218f3d53115539\\_file.pdf](https://travelwithme.social/upload/files/2022/06/i9OCBkZ9XLOEYKxBhvu5_30_d37afca92d8b208133218f3d53115539_file.pdf) <https://www.mil-spec-industries.com/system/files/webform/rhevis631.pdf> <https://heidylu.com/adobe-photoshop-2022-version-23-1-mem-patch-2022/> <http://www.hony.nl/?p=72037> [https://mitranagari.id/wp-content/uploads/2022/06/Photoshop\\_2021\\_Crack\\_File\\_Only\\_\\_\\_With\\_Product\\_Key.pdf](https://mitranagari.id/wp-content/uploads/2022/06/Photoshop_2021_Crack_File_Only___With_Product_Key.pdf) <https://consgirpivisrons.wixsite.com/ongamane::ongamane:6XukTIJJXe:consgirpivisrons@gmail.com/post/photoshop-2021-version-22-3-crack-full-version> <http://curriculocerto.com/?p=15788> [https://prendimisubito.com/wp-content/uploads/2022/06/Photoshop\\_CC\\_2018.pdf](https://prendimisubito.com/wp-content/uploads/2022/06/Photoshop_CC_2018.pdf) <https://motofamily.com/wp-content/uploads/2022/06/lasfil.pdf> <http://fixforpc.ru/photoshop-2020-version-21-free-download/> [https://www.careerfirst.lk/sites/default/files/webform/cv/Adobe-Photoshop-2021-Version-224\\_36.pdf](https://www.careerfirst.lk/sites/default/files/webform/cv/Adobe-Photoshop-2021-Version-224_36.pdf) [https://localsaskatchewan.com/wp-content/uploads/2022/06/Adobe\\_Photoshop\\_2021\\_Version\\_223\\_KeyGenerator\\_\\_3264bit.pdf](https://localsaskatchewan.com/wp-content/uploads/2022/06/Adobe_Photoshop_2021_Version_223_KeyGenerator__3264bit.pdf) [https://invecinatate.ro/wp-content/uploads/Adobe\\_Photoshop\\_CS5.pdf](https://invecinatate.ro/wp-content/uploads/Adobe_Photoshop_CS5.pdf) <https://www.iscribble.org/wp-content/uploads/2022/06/nealeili.pdf>